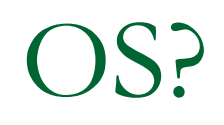

#### Based on

*Embedded Systems: A Contemporary Design Tool* James Peckol

and*EE472 Lecture Notes Pack*Blake Hannaford, James Peckol, Shwetak Patel

## Why would anyone want an OS?

- П Goal: run multiple programs on the same HW "simultaneously"
	- $\Box$ i.e. multi-tasking…it means more than surfing Facebook during lecture
- П Problem: how to share resources & avoid interference
	- $\Box$ To be shared: processor, memory, GPIOs, PWM, timers, counters, ADCs, etc
	- $\Box$  In embedded case, we may need to do the sharing while respecting "real time" constraints
- П OS is responsible for *scheduling* the various jobs
- × Also:
	- $\Box$  OS provides abstractions of HW (e.g. device drivers) that make code more portable & re-usable, as well as enabling sharing
	- $\Box$ Code re-use a key goal of ROS ("meta-operating system")
	- $\Box$ Power: maintain state across power loss, power aware scheduling

# Tasks / Processes, Threads

- П Task or process
	- $\Box$ Unit of code and data… a program running in its own memory space
- $\mathcal{L}_{\mathcal{A}}$  Thread
	- $\Box$ Smaller than a process
	- $\Box$ A single process can contain several threads
	- $\Box$ Memory is shared across threads but not across processes

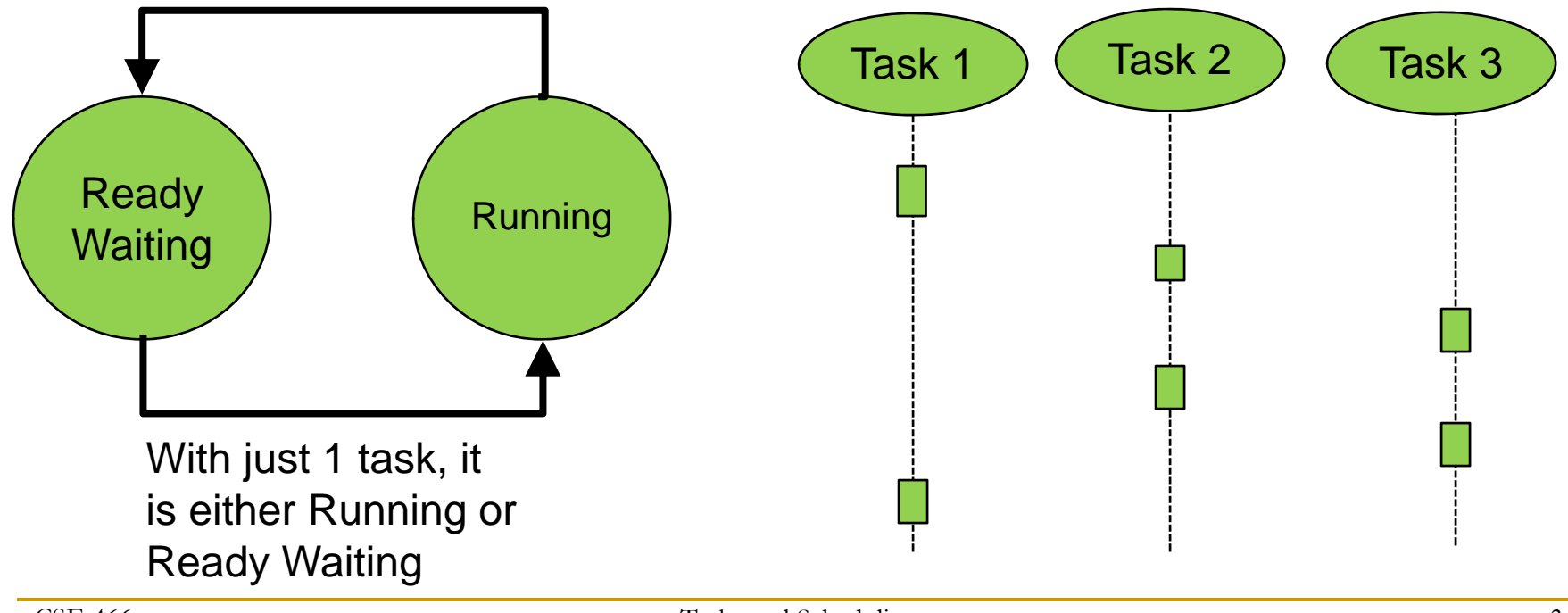

# Types of tasks

- $\overline{\phantom{a}}$  Periodic --- Hard real time
	- $\Box$ Control: sense, compute, & generate new motor cmd every 10ms
	- $\Box$ Multimedia: sample audio, compute filter, generate DAC output every 22.73 uS
	- $\Box$  Characterized by
		- $\mathbf{m}$ P, Period
		- $\mathcal{L}$ C, Compute time (may differ from instance to instance, but C<=P)
		- $\mathcal{L}$  D, Deadline (useful if start time of task is variable)
			- $\Box$  $C < D < P$
- $\mathcal{L}_{\mathcal{A}}$  Intermittent
	- $\Box$  Characterized by
		- $\mathbf{r}$ C and D, but no P
- **The State Background** 
	- $\Box$ Soft realtime or non-realtime
	- $\Box$  Characterized by
		- ×. C only
- $\mathbb{R}^3$ **Complex** 
	- $\Box$  Examples
		- MS Word, Web server
	- $\Box$ Continuous need for CPU
	- $\Box$ Requests for IO or user input free CPU

# Scheduling strategies

- $\mathcal{C}^{\mathcal{A}}$  Multiprogramming
	- $\Box$  Running task continues until a stopping point (e.g. waiting for an IO event)
- $\mathcal{L}_{\text{max}}$  Real-time
	- $\Box$ Tasks must be completed before deadline
- $\mathcal{L}^{\text{max}}$  Time sharing
	- $\Box$ Running task gives up CPU
	- $\Box$  Cooperative multitasking
		- $\overline{\phantom{a}}$  App voluntarily gives up control
			- $\Box$ Old versions of Windows & Mac OS
			- $\Box$ Badly behaved apps hang the system
	- $\Box$  Preemptive multitasking
		- $\overline{\mathbb{R}^n}$  HW timer *preempts* currently executing task, returns control to OS
			- $\Box$ All versions of Unix
- × Power aware
	- $\Box$ Research topic

## Context

#### $\mathcal{L}^{\mathcal{L}}$ State must be saved / restored to switch between tasks

- $\Box$ Program Counter (PC)
- $\Box$ Register values
- $\Box$ Processor status flags (Status Register)
- $\Box$ Stack Pointer (SP)
- $\Box$ Memory state
- $\Box$ Peripheral configurations
- $\Box$ Etc

## Task states in a time-sharing system

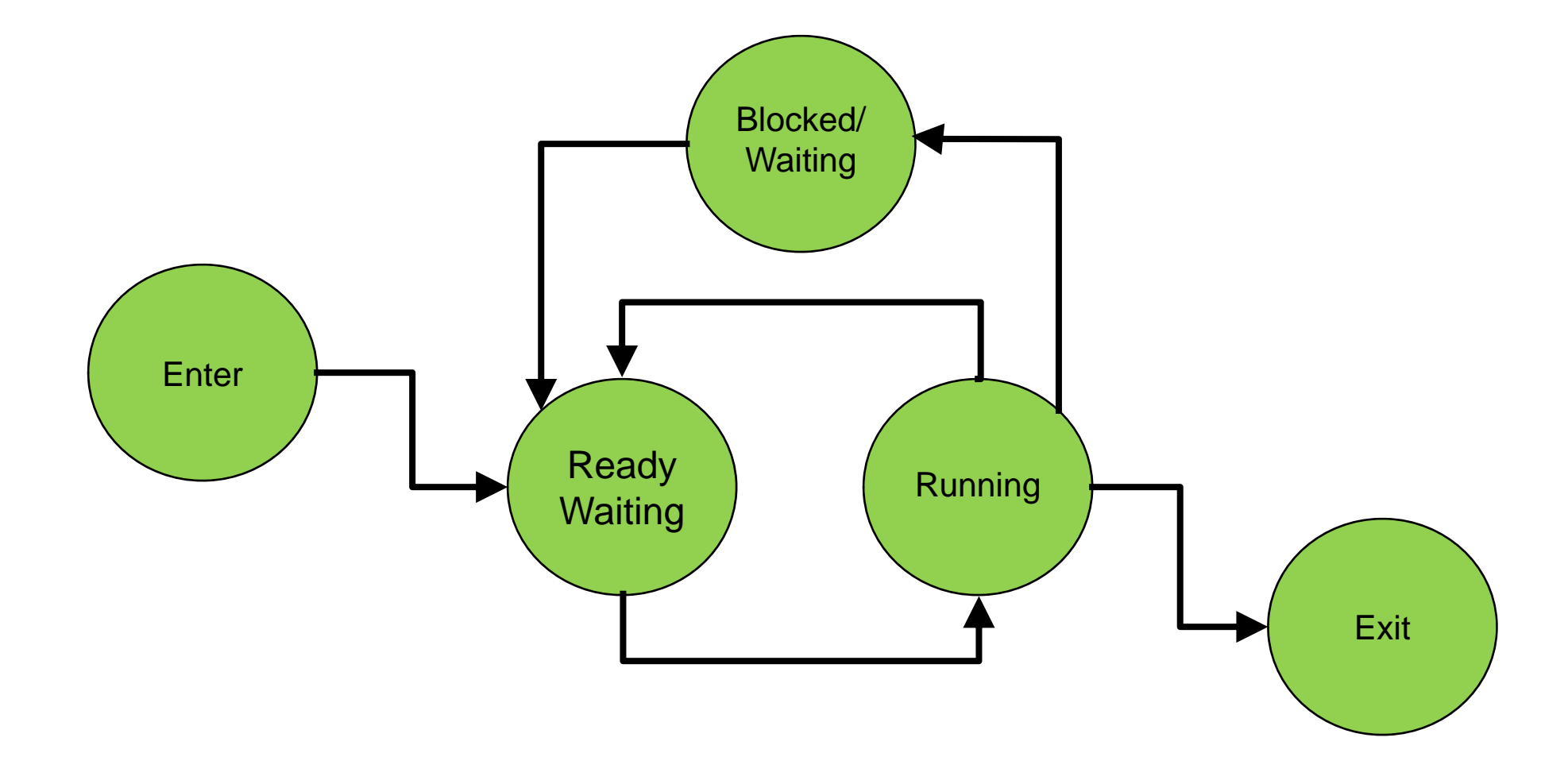

## Memory resource management

- **Address space** 
	- $\Box$  Each process has a range of addresses it's allowed to use
- **Represe Privilege level** 
	- $\Box$ Supervisory / kernel mode
	- $\Box$  User mode
		- $\overline{\mathbb{R}^n}$  Interrupt generated when a user process tries to operate outside its address space
		- $\overline{\mathbb{R}^n}$ "General protection fault" in x86

**Supervisor** Mode access

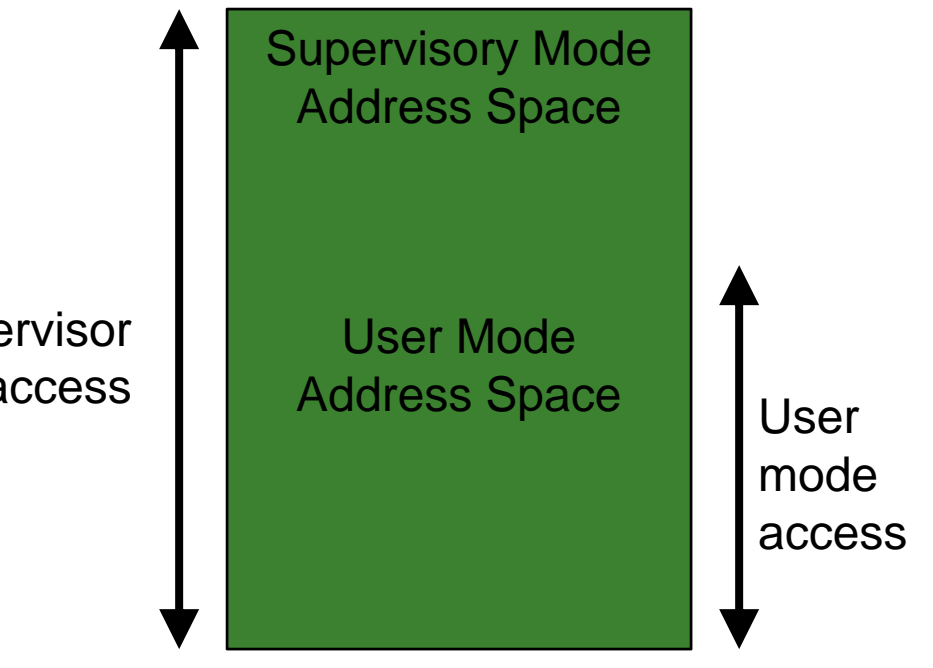

# Task Control Block (TCB)

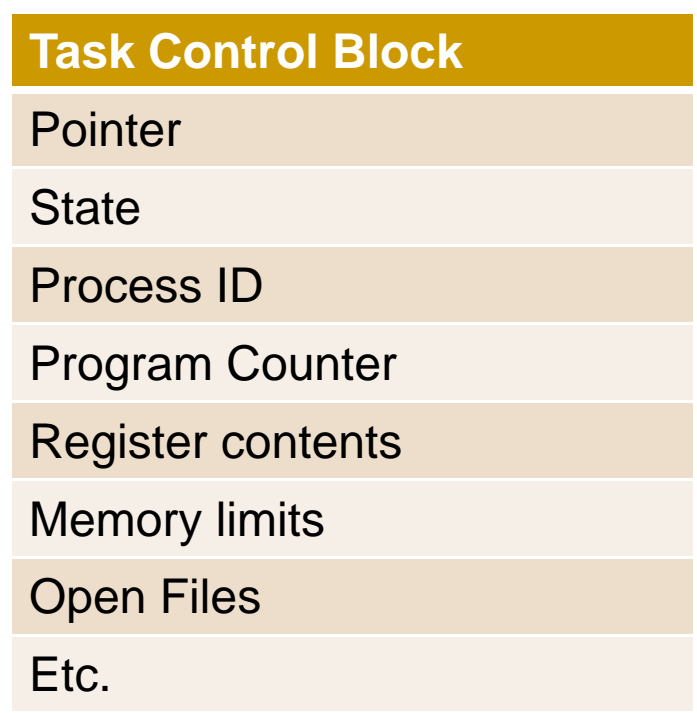

Also: scheduling information, memory management information, I/O status info

# Task Control Block (TCB)

```
// The task control block
struct TCB\{void (*taskPtr)(void* taskDataPtr);
       void* taskDataPtr;void* stackPtr;unsigned short priority;
       struct TCB* nextPtr;struct TCB* prevPtr;
};
```
taskPtr is a pointer to a function

The function's param list has one arg, of type void\* stackPtr: each task has its own stackPriority: what is the priority level of this task? nextPtr & prevPtr: pointers to other TCBs

# Scheduling

# Time (for RTOS)

- Time slice T, Ticks
- $\blacksquare$  P<sub>min</sub>, shortest period of all tasks in system
- $\blacksquare$  T < P<sub>min</sub>, sometimes T << P<sub>min</sub>

# Scheduling goals

#### ■ CPU Utilization

U<sub>CPU</sub> = 1 – idle / period

In mainframe, 100% is best, but 100% not safe for realtime systems

Goal: 40% low load, 90% high load

- $\mathcal{L}^{\text{max}}$ **Throughput**
- $\overline{\phantom{a}}$ Turnaround time
- $\mathbb{R}^n$ Waiting time
- $\mathcal{L}_{\mathcal{A}}$ Response time

 $\mathcal{L}_{\mathcal{A}}$ Infinite loop, aka non-preemptive Round Robin

```
while(1) {
      task1_fn();
      task2_fn();
      task3_fn();
}
taskN_fn() {
      compute a little bit;
      return();
}
```
**Synchronized Infinite loop** 

```
\Box Top of loop waits for a HW clock
    while(1) {
           wait(CLOCK_PULSE);
           task1_fn();
           task2_fn();
           task3_fn();
    }
```
- $\mathcal{L}^{\text{max}}$  Preemptive round robin
	- $\Box$ AKA cyclic executive
	- $\Box$ All processes handled without priority
	- $\Box$ Starvation free

- T. Preemptive priority based
	- $\Box$  Goal in non-RT OS is to allocate resources equitably…no process should perpetually lack necessary resources
	- $\Box$  Attach priorities to each process
		- $\mathcal{C}$  Problem: priority inversion
			- $\Box$ A is highest priority process. It is blocked waiting for a result from C
			- $\Box$ B is 2<sup>nd</sup> highest priority. It never blocks
			- □ C is 3<sup>rd</sup> highest priority
			- ❏ Now B runs all the time and A never gets to…their priorities are effectively inverted…A is starved
		- $\mathcal{L}_{\mathcal{A}}$  Problem: deadlock
			- $\Box$ Catch 22 / Chicken - Egg: A is waiting for B, but B is waiting for A
			- $\Box$ One person has the pencil but needs the rule, the other has ruler but needs pencil
			- $\Box$ You can't make coffee until you're alert…but you're not alert until you've had coffee
	- $\Box$  Ways to avoid priority inversion
		- $\overline{\phantom{a}}$ Make sure every job gets a minimum time slice
		- $\mathcal{L}_{\mathcal{A}}$  Priority inheritance
			- ❏ Does not prevent deadlock when there are circular dependencies

- Π Preemptive priority based
	- $\Box$  Rate monotonic scheduling (RMS), for RTOS
		- $\mathbb{R}^3$  Static priorities set based on job cycle duration---shorter job gets scheduled more often
		- $\mathcal{L}_{\mathcal{A}}$  Provide deterministic guarantees about response times (show using Rate Monotonic Analysis)

$$
U = \sum_{i=1}^{n} \frac{C_i}{T_i} \le n(2^{1/n} - 1)
$$

**Where** Ci is compute time Ti is release period n is # processes to be scheduled

$$
\lim_{n\to\infty} n(\sqrt[n]{2}-1) = \ln 2 \approx 0.693147\dots
$$

Roughly, RMS can meet deadlines when CPU < 69% used

# End

#### Real-Time OSes and their communities

- $\mathcal{L}_{\text{max}}$  Linux
	- $\Box$ RTI inux
	- $\Box$ RTAI
	- $\Box$ Xenomai
- $\mathcal{L}^{\text{max}}_{\text{max}}$ **Commercial** 
	- $\Box$ LynxOS
	- $\Box$ QNX
	- $\Box$ VxWorks
	- $\Box$ Windows CE
	- $\Box$ iRMX for Windows
	- $\Box$ **OSE**
- **Embedded systems** 
	- $\Box$ FreeRTOS
	- $\Box$  $\mu$ C/OS-II
- T. Sensor networks
	- $\Box$ **TinyOS**
	- $\Box$ Contiki
- T. Computational RFID
	- $\Box$ Dewdrop
	- $\Box$ MementOS
- $\mathbb{R}^n$  Robotics ["meta OSes," on top of Linux]
	- $\Box$ ROS
	- $\Box$ Player / Stage
	- $\Box$ Carmen

# RTLinux

- T. Hard realtime RTOS microkernal runs entire Linux OS as a preemptive process
- Real time OS is virtual machine "host OS" …Linux kernal runs as "guest OS"
- T. Interrupts for realtime processing handled by realtime core
- T. Other interrupts forwarded to Linux, handled at lower priority than realtime interrupts
- Acquired by WindRiver, sold as Wind River Real-Time Core for Wind-River Linux

## RTAI & Xenomai (Real time Linux)

#### ■ RTAI==Real Time Application Interface

- □ Provides deterministic response to interrupts
- $\Box$  Kernel patch allows RT system to take over key interrupts, leaves ordinary Linux to handle others
- $\Box$ No patent restrictions (vs RTLinux)
- $\Box$ Lowest feasible latencies

#### ■ Xenomai

□ Emphasizes extensibility rather than lowest latency

# $\mu$ C/OS-II

- www.ucos-ii.com
- Kernal only…supports
	- □ Scheduling
	- $\Box$ Message passing (mailboxes)
	- $\Box$ Synchronization (semaphores)
	- $\Box$ Memory management
	- $\Box$ Supports 64 priority levels…runs highest priority first
	- $\Box$ Does not support: IO devices, Files, networking
- **Nersions** 
	- $\Box$ mC/GUI
	- $\Box$ mC/USB-Bulk
	- $\Box$ mC/USB-MSD [for Mass Storage Devices]

# FreeRTOS

- http://www.freertos.org/
- H Another realtime kernal
- H Many features similar to  $\mu$ C/OS-II
- П Supports both tasks and *co-routines*
	- F A co-routine does not have its own stack
	- F. Smaller memory footprint, more efficient
	- F Restrictions on how/when to call etc required
- **Nersions** 
	- $\Box$ **OpenRTOS** 
		- × Commercial, supported
	- $\Box$ **SafeRTOS** 
		- × Documented for safety critical applications

Contiki and TinyOS

■ See Contiki slides

■ More info:

http://www.sics.se/contiki/wiki/index.php/Main\_Page

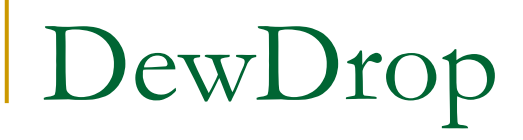

- **Energy-aware runtime (scheduler) for** computational RFID
- **Interesting to compare power aware** scheduling to RTOS ("time-aware scheduling")

# ROS

#### ■ Robot Operating System □ Meta-operating system

See

- □ ros\_overview.pdf
- $\Box$ ros\_tutorial.pdf

#### **Shared variables**

- **□ Global variable**
- □ Shared buffer: producer & consumer

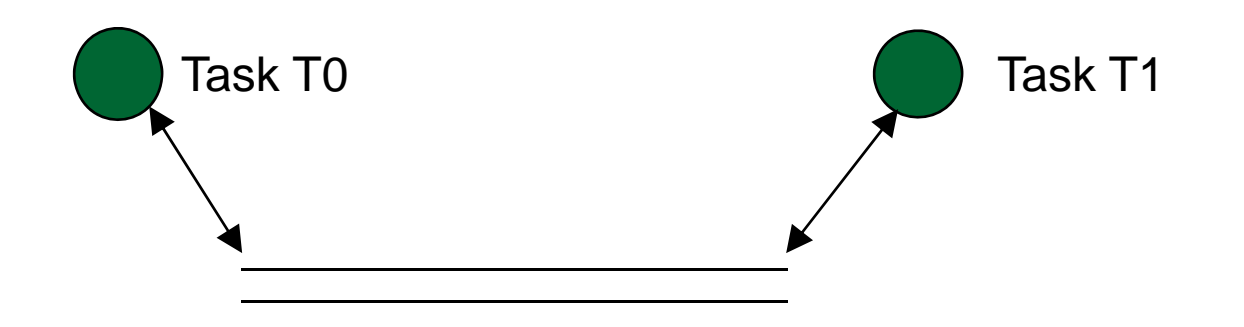

Problems: mismatch in filling & emptying rates can lead to over- or underflow Solution: always check empty / full before reading / writing

#### **Shared variables**

□ Shared double buffer (ping pong buffer)

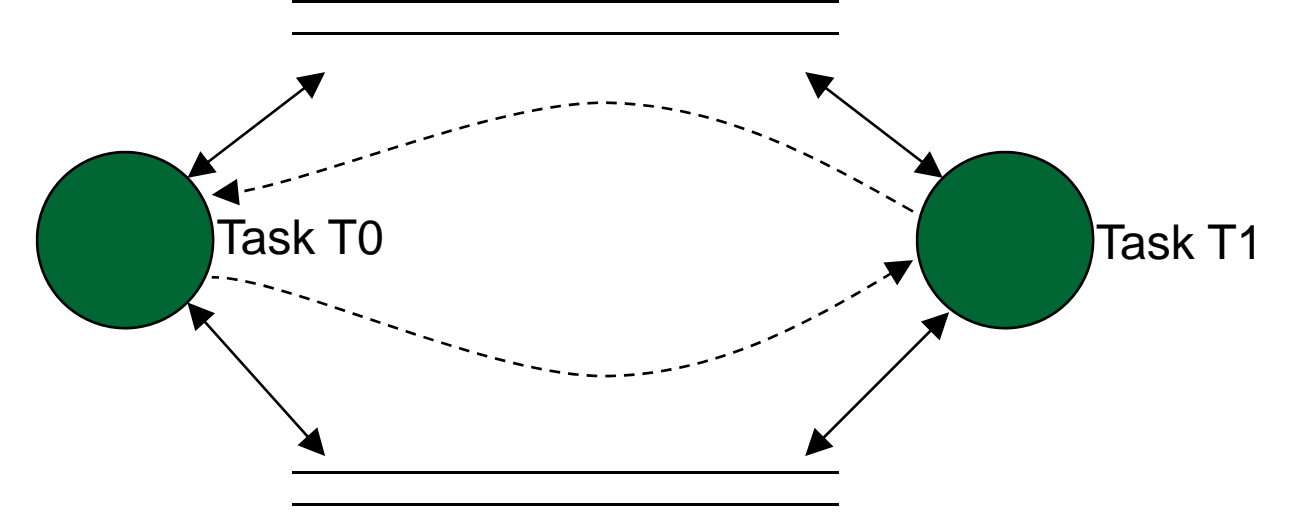

One buffer is being filled while the other is being emptied (also used for displays / graphics!)

Can generalize to n buffers…may be useful when producer generates data in fast short bursts

- **Shared variables** 
	- $\Box$  Ring buffer
		- $\mathcal{L}^{\mathcal{L}}$  An implementation of a queue, used to let 2 processes communicate
		- FIFO (First In First Out)
		- F. Need to avoid under/overflow

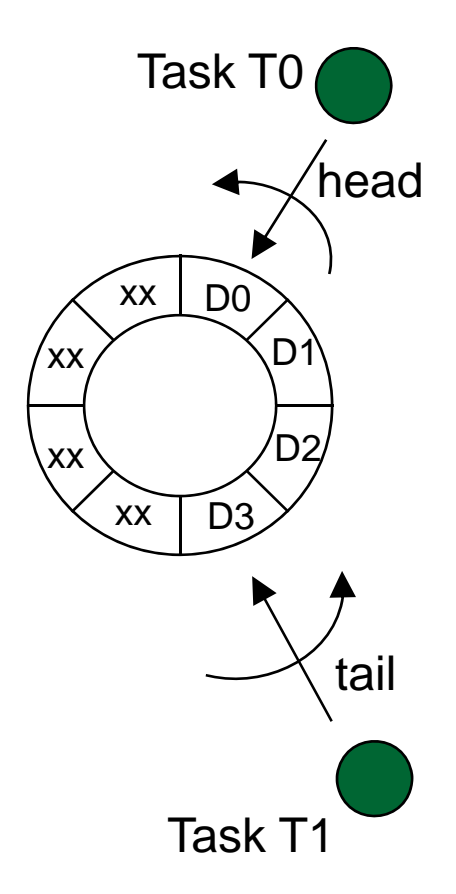

D0 – D3: valid dataxx: junk

#### **Shared variables**

 $\Box$ Mailbox

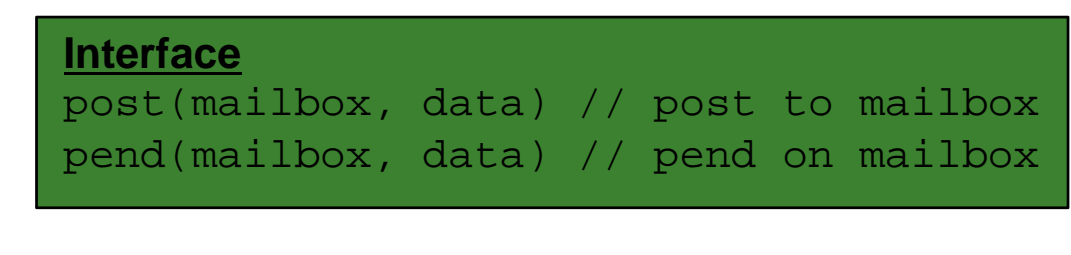

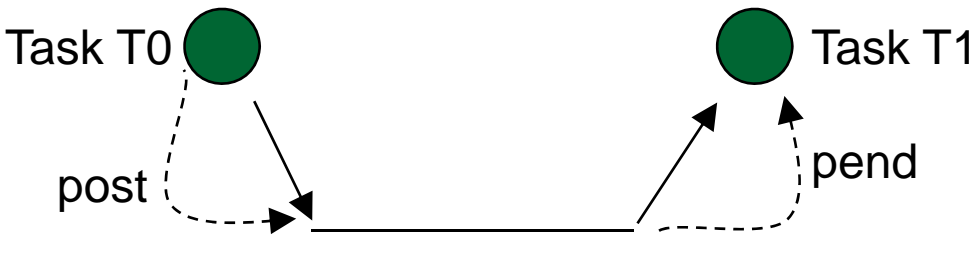

A flag indicates that data has been posted…reading clears flag

Variants: can implement as

a queue of length 1, extensible queue (length n) priority queue

A way to share a critical resources

Pend differs from poll since during pend, CPU can do other things

- Messaging / communication
	- □ Generalize mailbox from "agreed-upon memory address accessed by defined interface" to more abstract address (which could be on another processor)
	- □ → Inter-Process Communication (IPC)
		- F. send & receive instead of post & pend

#### ■ Messaging / communication

- $\Box$ **Direct** 
	- $\mathcal{L}_{\mathcal{A}}$ send (T1, message) // send message to Task T1
	- $\mathcal{L}^{\mathcal{L}}$ receive (T0, message) // receive message from Task T0
- □ Indirect
	- $\mathcal{L}_{\mathcal{A}}$ send(M0, message) // send message to mailbox M0
	- $\mathcal{L}^{\mathcal{L}}$ receive(M0, message) // receive message from mailbox M0
	- $\mathcal{C}^{\mathcal{A}}$ Multiple tasks may be able to read from / write to a mailbox

- Messaging / communication
	- $\Box$  Messaging systems can be buffered in 3 different ways
		- $\mathcal{C}^{\mathcal{A}}$ ■ Link has 0 capacity → *rendezvous* or *Idle RQ protocol* 
			- $\Box$ RQ: "Repeat reQuest"
			- ❏ TX waits for RX to accept message [ACK, NACK, timeout]
			- AKA "stop and wait" or "synchronous"
		- $\blacksquare$ Link has bounded capacity…queue length of n
		- $\mathbf{r}$ ■ Link has unbounded capacity → *continuous RQ protocol* 
			- $\Box$ TX never has to wait
			- ❏ TX can send next packet before receiving ACK from previous packets
			- $\Box$ AKA "asynchronous"
	- $\Box$  NB: Idle RQ and Continuous RQ are examples of "backward error correction" (BEC) protocols, which manage re-transmission when errors are detected. Contrast with Forward Error Correction (FEC), which we discussed earlier with error correcting codes [Hamming, LDPC, Raptor, etc]

- Concurrent access to common data can result in data inconsistency, unexpected behavior, system failure
- **Need to manage interactions of multiple tasks** with common resources

- Bridge example
	- $\Box$  Critical section of roadway…can't be occupied by both cars at once
	- $\Box$  Need to manage access to shared resource to avoid collisions

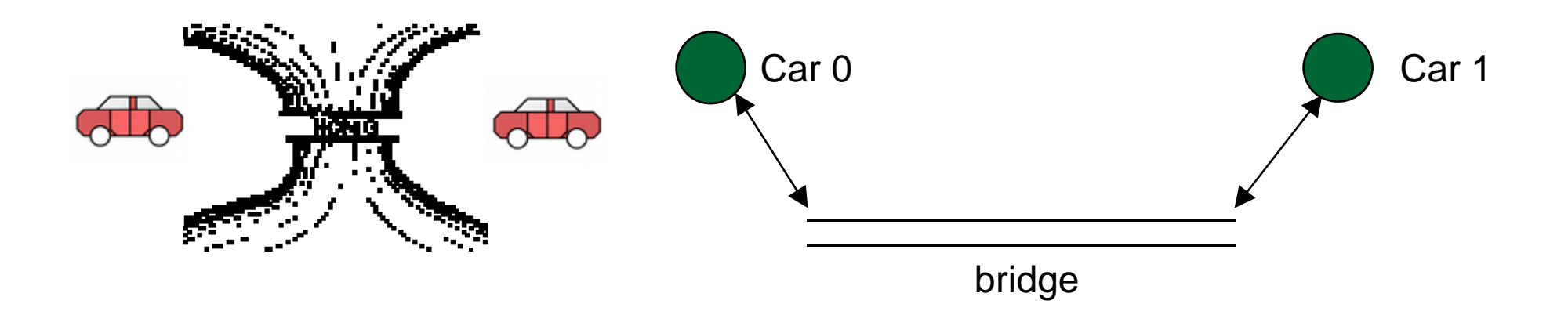

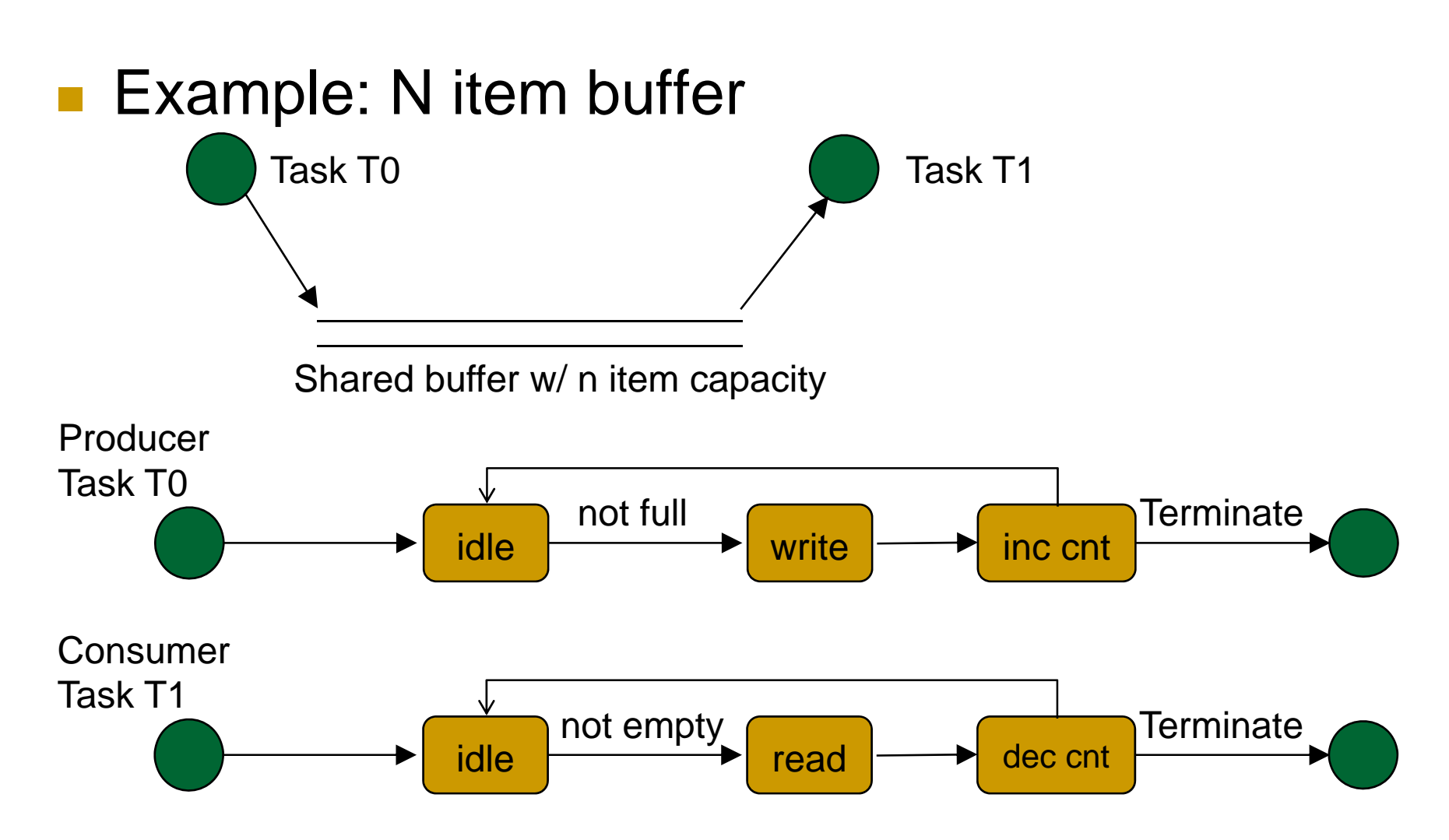

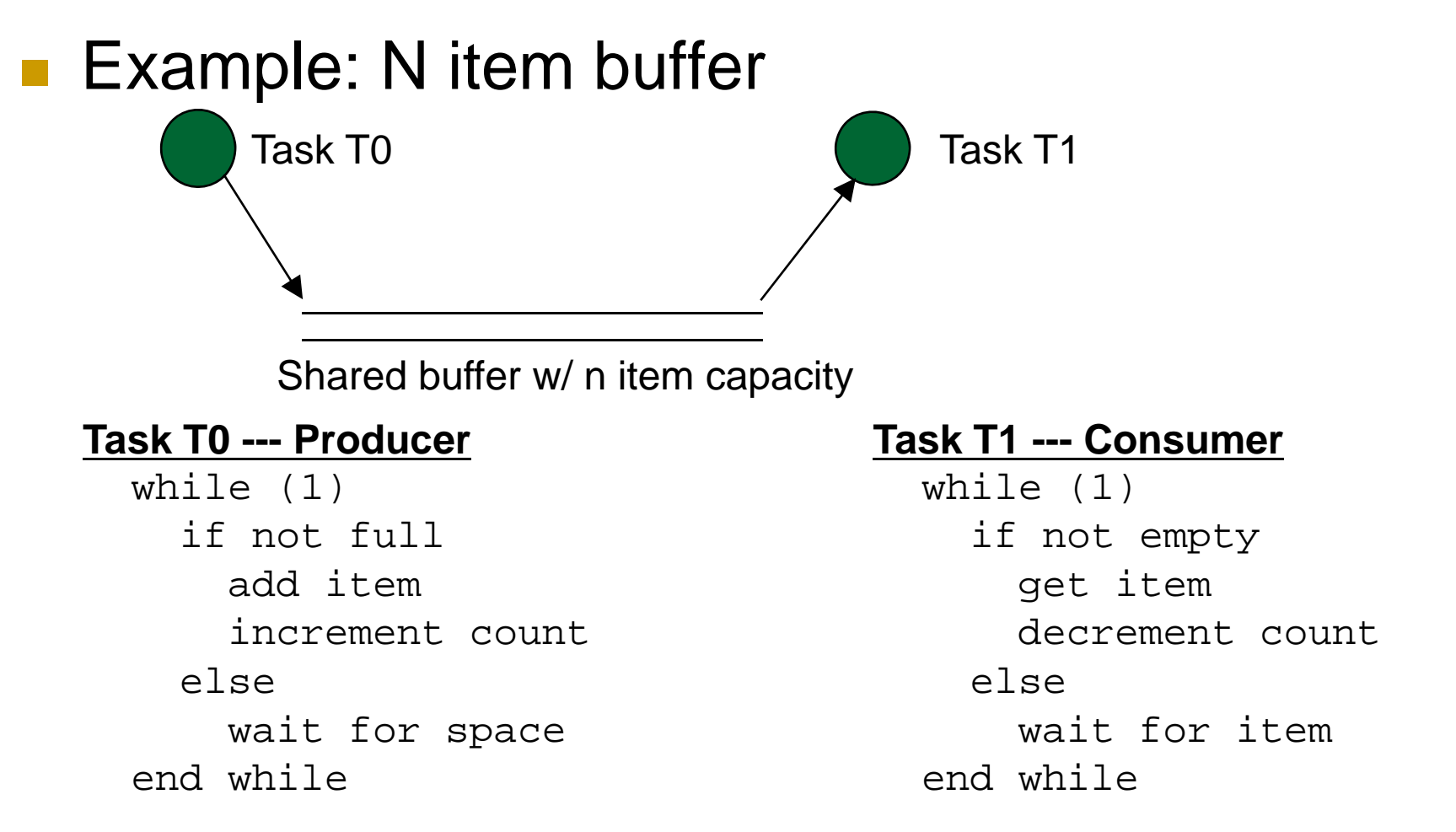

*The variable* count *is a critical shared resource…its value can depend on how the two processes interleave at the lowest level…see next slide*

#### Example of problem

```
count++ implementation:
```
**register1 = count register1 = register1 + 1**

**count = register 1**

**count--** implementation:

```
register2 = count
register2 = register2 - 1
count = register2
```
"Race condition" --- result is determined by "which input gets to the output first"

Any SW or HW situation in which result depends critically on timing

```
Let count = 5 initially. One possible concurrent execution of count++ and count-- is
    register1 = count {register1 = 5}
    register1 = register1 + 1 {register1 = 6}
    register2 = count {register2 = 5}
    register2 = register2 - 1 \{register2 = 4\}count = register1 {count = 6}
    count = register2 {count = 4}
    count = 4 after count++ and count--, even though we started with count = 5Question: what other values can count be from doing this incorrectly?
```
#### *Problem is caused by inter-leaving of read & write operations on the same variable*

CSE 466

#### Example of non-problem

```
count++ implementation:
    register1 = count
    register1 = register1 + 1
    count = register 1
count-- implementation:
    register2 = count
    register2 = register2 - 1
    count = register2
Let count = 5 initially. One possible concurrent execution of count++ and count-- is
    register1 = count {register1 = 5}
    register1 = register1 + 1 {register1 = 6}
    count = register1 {count = 6}
    register2 = count {register2 = 6}
    register2 = register2 - 1 {register2 = 5}count = register2 {count = 5}
    count = 5, the correct value
```
*This worked correctly because the operations modifying count were not interleaved*

- **How to prevent problems due to concurrent access to** shared resources?
	- Ensure that access to shared resource is *mutually exclusive*…only one process can access at time!
		- $\overline{\phantom{a}}$ Mutual exclusion synchronization [locks]
		- $\mathcal{L}_{\mathcal{A}}$ Condition synchronization
	- **<u>n</u>** Structure of a critical section

```
while(1)
  non-critical codeentry section
  critical sectionexit sectionnon-critical codeend while
```
T. Requirements to solve critical section problem

- $\Box$ Ensure mutual exclusion in critical region
- $\Box$ Prevent deadlock
- $\Box$ Ensure progress through critical section
- $\Box$  Ensure bounded waiting
	- Upper limit on the number of times a lower priority task can be blocked by a higher priority task
- $\Box$  Definition: an *atomic operation* is guaranteed to terminate without being interrupted...all sub-steps comprising an atomic operation succeed or fail together

**• Mechanisms for implementing mutual exclusion** Flags, embedded in an atomic operation

```
await (condition) { // await is "atomic wait"
  statements} variable
```
Other tasks must be able to execute during await, otherwise deadlock can occur

Use TOFlag to mean Task 0 has lock; T1Flag means Task 1 has lock

```
await (!T1Flag) {T0Flag=True;}
await (!T0Flag) {T1Flag=True;}
```
#### **• Mechanisms for implementing mutual exclusion**

```
 Flags
count++ implementation:
   register1 = count
   register1 = register1 + 1
   count = register 1
count-- implementation:
   register2 = count
   register2 = register2 - 1
   count = register2
```
#### **Task T0 --- Producer**

```
while (1)
  if not fulladd itemawait(!T1Flag){T0Flag=true;}
      count++T0Flaq = false;
  elsewait for space
end while
```
#### **Task T1 --- Consumer**

```
while (1)
  if not empty
    get item
    await (!T0Flag) {T1Flag=false;}
      count—T1Flaq = false;
  elsewait for itemend while
```
- T. Mechanisms for implementing mutual exclusion
	- $\Box$  Token passing: one token gets passed among tasks…only the task holding the token can access the resource

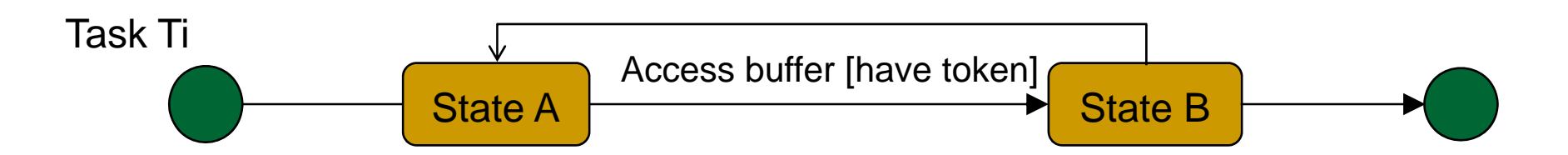

- $\Box$  Problems:
	- Task holds on to token forever
	- $\mathcal{L}_{\mathcal{A}}$ Task with token crashes
	- **The State** Token lost or corrupted
	- $\sim$ Task terminates without releasing token
	- $\mathbf{r}$ How to add new tasks?
- $\Box$  Possible solutions?
	- T. Add a system task which manages token, and has watchdog timer
	- $\mathcal{L}_{\mathcal{A}}$ Getting complicated though

- T. Mechanisms for implementing mutual exclusion
	- $\Box$  Interrupt management
		- $\overline{\phantom{a}}$ In a single processor system, disable interrupts in critical section
		- $\sim$ Similar problems to token passing: badly behaved code can screw up
		- $\mathcal{C}$  Similar solutions: use a watchdog timer (with higher priority interrupt level, one that does not get disabled by critical section)

- T. Mechanisms for implementing mutual exclusion
	- $\Box$ **Semaphores** 
		- $\overline{\mathbb{R}^n}$ Used to indicate availability of critical variable
		- $\mathcal{L}_{\mathcal{A}}$  Simplest example: boolean S with two atomic access operations
			- wait: P(S) P from Dutch proberen, to test
				- a. wait tests semaphore value, and if false, sets to true
				- wait has two parts, test and set, which must occur together atomically
			- □ signal: V(S) V from Dutch verhogen, to increment
				- m in sets value to false

#### **• Mechanisms for implementing mutual exclusion**

□ Semaphores

```
// implementation of semaphore
// notes: - wait must happen atomically!
// - s should be initialized to false
wait(s) {
  while (s); // do nothing while another process has s set
  s = TRUE; // now WE set s to be true to warn other processes
}
signal(s) {
```

```
s = FALSE; // Turn off warning for other processes
```
}

```
Task cooperation, synchronization, sharing
 \mathcal{L}_{\text{max}} Mechanisms for implementing mutual exclusion
    \BoxSemaphores
// use of semaphores
Task T0 {
  …wait(s)
  critical sectionsignal(s)
  …
}
                                     Task T1 {
                                       …wait(s)
                                       critical sectionsignal(s)
                                       …}
```
- T. Mechanism for synchronization
	- □ Semaphores
		- Can also be used to enforce ordered execution of asynchronous tasks
		- $\mathcal{L}_{\mathcal{A}}$ Want  $f(x)$  to be called before  $g(y)$
		- $\mathcal{L}_{\mathrm{eff}}$ Use semaphore sync to do this

```
// semaphores for synchronization
sync = true // initialization
Task T0 {
  …f(x)signal(sync)
                       Task T1 {
                         ……wait(sync) // wait
```
Lock on critical section is called a *spin lock*, because T1 "spins" waiting for sync signal. Other activity can occur on the system while T1 is waiting, but T1 is not accomplishing anything while waiting

…

}

 $g(y)$ 

…

}

- T. Mechanisms for implementing mutual exclusion
	- $\Box$ **Semaphores** 
		- $\mathcal{C}^{\mathcal{A}}$ Can be non-binary: counting semaphores
		- $\mathcal{C}^{\mathcal{A}}$ Useful for managing a pool of identical resources
		- $\mathcal{C}^{\mathcal{A}}$  P and V, wait and signal, down and up, and other names used for semaphore access functions
		- $\overline{\phantom{a}}$  vs Mutex [mutual exclusion]: same as binary semaphore, but
			- ❏ Mutex often has a notion of an "owner process" who must release mutex; semaphore usually has no owner

Example messaging system: ROS

■ See ROS slides

## ROS & multithreading in roscpp

- T. roscpp is the C++ implementation of ROS
	- $\Box$ roscpp provides a client library / API for C++ programmers
	- $\Box$ roscpp is the high performance option
	- $\Box$ vs rospy, python client library / API
- T. roscpp does not specify a threading model for apps

## Single threaded spinning: spin()

```
1 ros::init(argc, argv, "my node");
```
- 2 ros::NodeHandle nh;
- 3 ros::Subscriber sub = nh.subscribe(...);

```
4 ...
```

```
5 ros::spin();
```
- $\mathcal{L}^{\mathcal{L}}$ All user callbacks will be called from within  $\text{ros}::\text{spin}($ )
- $\mathcal{L}^{\mathcal{L}}$  ros::spin()does not return until node shuts down…instead, message handling events get processed

## Single threaded spinning: spinonce ()

```
1 ros::Rate r(10); // 10 hz
2 while (should_continue) 
3 { 
4 ... do some work, publish some messages, etc. ... 
5 ros::spinOnce(); 
6 r.sleep(); 
7 } 
8 \mathcal{L}^{\text{max}} Call ros::spinonce() periodically
```
- ros::spinonce()calls all callbacks that are currently waiting to be processed
- $\overline{\mathcal{A}}$ Note: spin() and spinonce() are intended for single threaded apps

#### Multi-threaded spinning: MultiThreadedSpinner()

1 ros::MultiThreadedSpinner spinner(4); // Use 4 threads 2 spinner.spin(); // spin() will not return until node has been shutdown

3

- $\mathbf{r}$ **Blocking spinner, similar to sphingliar**
- $\mathcal{C}^{\mathcal{A}}$ You specify a number of threads
- Defaults to one thread per CPU core

#### Multi-threaded spinning: AsyncSpinner()

- 1 ros::AsyncSpinner spinner(4); // Use 4 threads
- 2 spinner.start();
- 3 ros::waitForShutdown();

```
4
```
- $\mathcal{C}^{\mathcal{A}}$ This example is equivalent to previous blocking example
- $\sim$ Call to start() is non-blocking---execution returns right away
- In a real use, you'd put useful code after the start(), instead of immediately doing waitForShutdown()